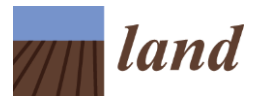

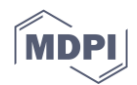

# **Supplementary Materials: Connectivity of Protected Areas: Effect of Human Pressure and Subnational Contributions in the Ecoregions of Tropical Andean Countries,** *Land* **2020,** *9***, Article No. 239**

**Luis Santiago Castillo 1,2,\*, Camilo Andrés Correa Ayram <sup>1</sup> , Clara L. Matallana Tobón <sup>1</sup> , Germán Corzo <sup>1</sup> , Alexandra Areiza <sup>1</sup> , Roy González-M <sup>1</sup> , Felipe Serrano <sup>2</sup> , Luis Chalán Briceño <sup>2</sup> , Felipe Sánchez Puertas <sup>2</sup> , Alexander More <sup>3</sup> , Oscar Franco <sup>3</sup> , Henry Bloomfield <sup>4</sup> , Victoria Lina Aguilera Orrury <sup>4</sup> , Catalina Rivadeneira Canedo <sup>4</sup> , Vilisa Morón-Zambrano <sup>5</sup> , Edgard Yerena <sup>5</sup> , Juan Papadakis <sup>5</sup> , Juan José Cárdenas <sup>6</sup> , Rachel E. Golden Kroner <sup>7</sup> and Oscar Godínez-Gómez <sup>8</sup>**

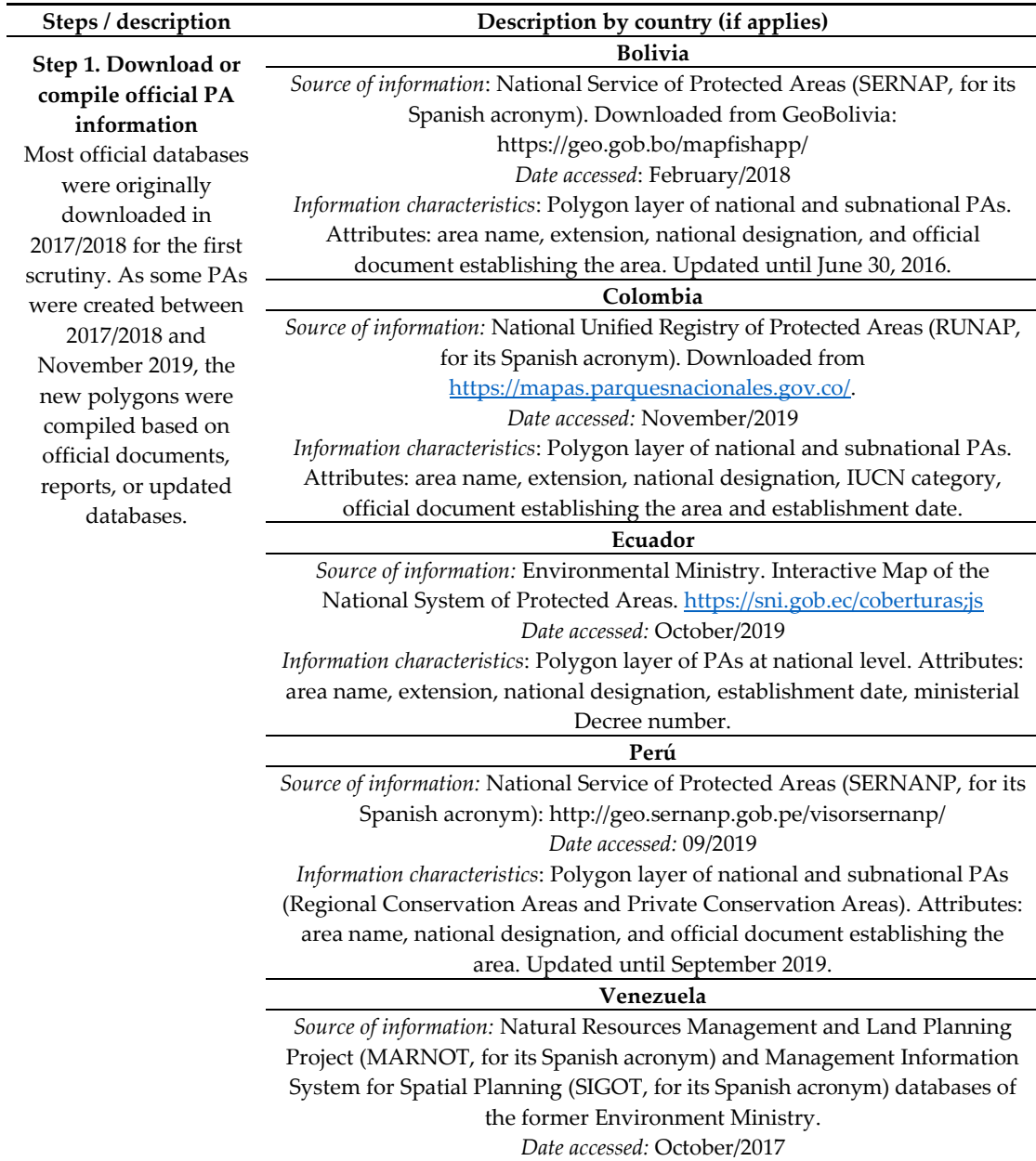

**Table S1.** Criteria and steps implemented in each TAC country for the compilation, validation, and complementation of PA official datasets.

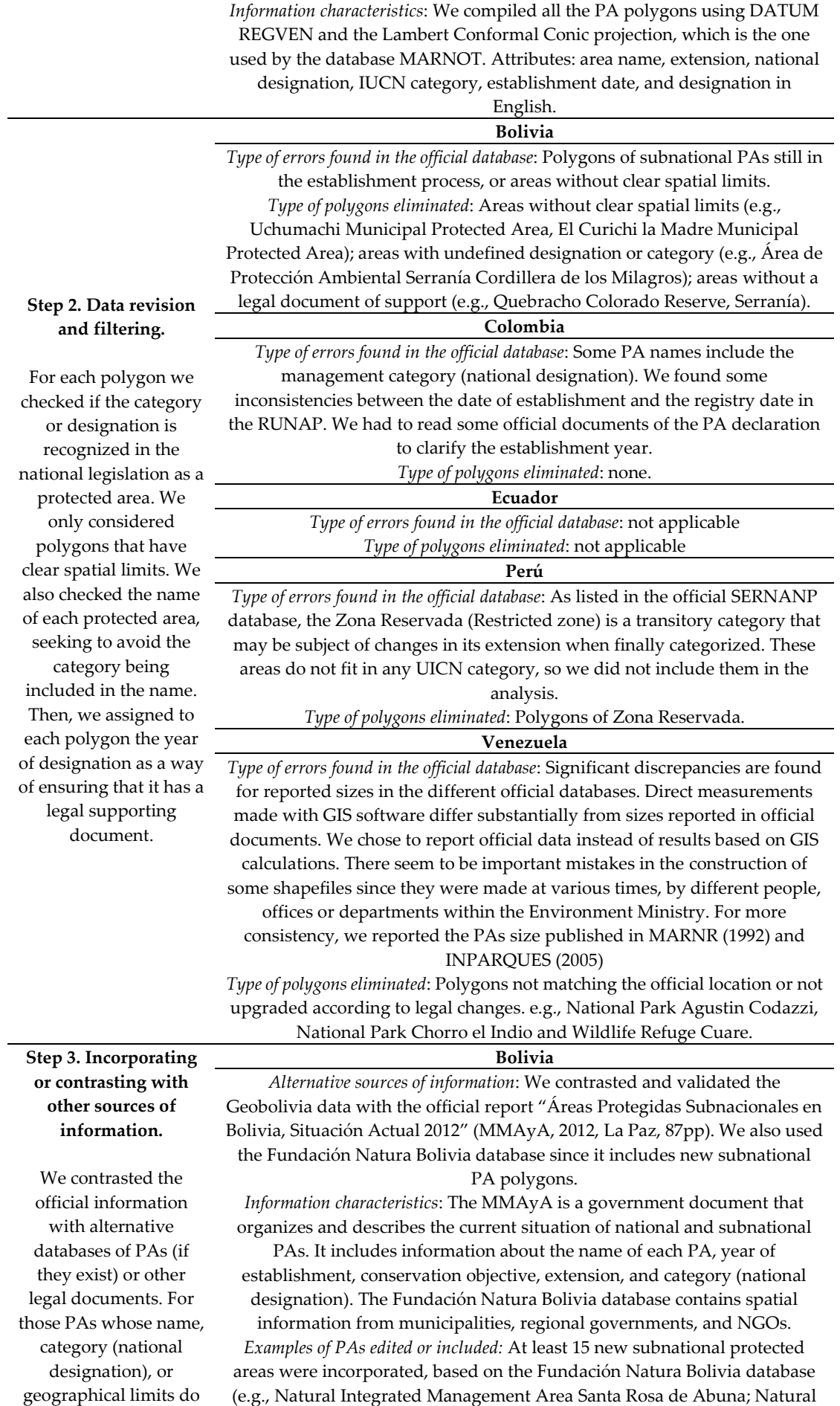

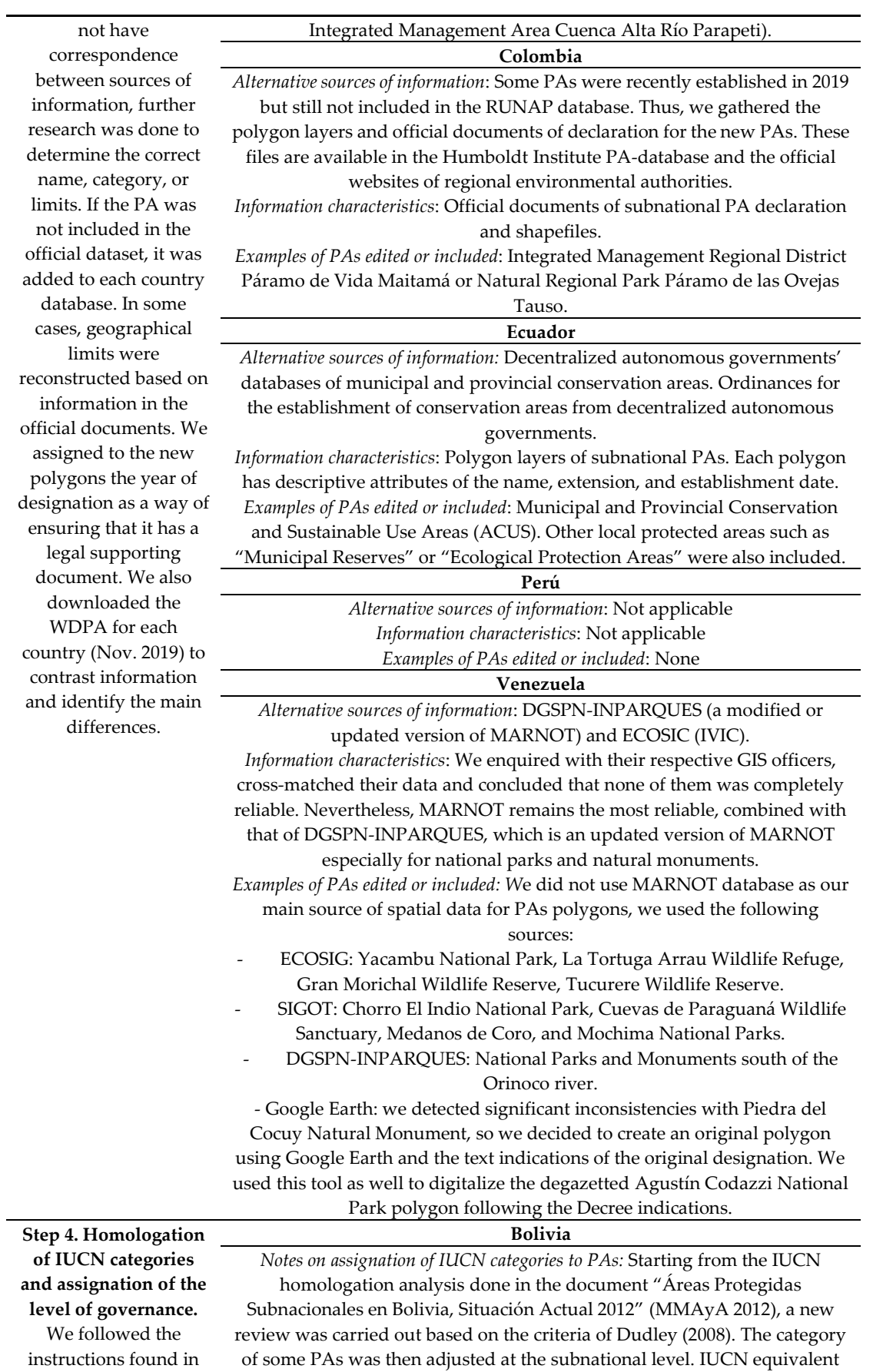

"*Directrices para la aplicación de las categorías de gestión de* 

Dudley (2008)

categories: (II): Conservation and Ecological Importance Area, Department Park, National Historical Park, National Park, National Park and Indigenous Territory, National Park and National Reserve of Andean Fauna, Natural Park and Integrated Management Unit, Regional Park; (III): *áreas protegidas*" for the assignation of an IUCN category to each PA. This exercise also allowed us to validate if the PA category meets the UICN and CDB definition of PA, especially if its primary objective is the conservation of nature. Furthermore, based on the local legislation, we assigned to each PA the corresponding level of governance (i.e., national or subnational).

Ecological and Archaeological Scientific Reserve, Ecological Park, Environmental Protection Area, Fiscal Reserve, Historic and Water Reserve,

Municipal Park, Municipal Protected Area Urban Park of Ecological Preservation, Municipal Reserve of Flora and Fauna, Natural Heritage Landscape National Park, Natural Landscape Heritage, Natural Monument, Natural Reserve, Sanctuary of Water; (IV): Andean Fauna National Reserve, Biological Reserve, Ecological Wildlife Municipal Reserve, Forest Reserve Area, Historic and Wildlife Reserve, National Reserve of Flora and Fauna,

National Wildlife Reserve of the Amazon, Natural Wildlife Refuge, Sanctuary of Water, Wildlife and Natural Area of Integrated Management, Wildlife Refuge, Wildlife Reserve, Wildlife Sanctuary; (VI): Biosphere Reserve, Community Protected Area, Municipal Protected Area, National

Heritage and Ecological Reserve, Natural Area of Integral Water Management, Natural Integrated Management Area, Natural Integrated Management Unit, Protection of Green Area, Reserve of the Biosphere and Indigenous Territory, Water conservation area, Watershed Protection Area. Some designations can have more than one IUCN category. Here, the primary conservation objective of each PA determines its category. See the PA database for specific examples.

*Notes on assignation of governance levels to PAs:* Based on the revision of the PAs regulations (laws, municipal ordinances, decrees, resolutions) and the document "Áreas Protegidas Subnacionales en Bolivia, Situación Actual 2012" (MMAyA 2012), the corresponding level of governance was assigned.

**Colombia**

*Notes on assignation of IUCN categories to PAs:* Equivalent IUCN categories: (I): Natural Reserve; (Ib): Fauna Sanctuary, Flora and Fauna Sanctuary, Flora Sanctuary; (II): Natural National Park, Natural Regional Park; (III): Park Way, Unique Natural Area; (V): Recreation Area; (VI): Civil Society Natural Reserve, Forest Protection National Reserve, Forest Protection Regional Reserve, Integrated Management National District, Integrated Management Regional District, Soil Conservation District.

*Notes on assignation of governance levels to PAs:* According to the Decree 1076 of 2015: National PAs: Natural Reserve, Fauna Sanctuary, Flora and Fauna Sanctuary, Flora Sanctuary, Natural National Park, Park Way, Unique Natural Area, Forest Protection National Reserve, Integrated Management National District. Subnational PAs: Recreation Area, Natural Regional Park,

Civil Society Natural Reserve, Forest Protection Regional Reserve, Integrated Management Regional District, Soil Conservation District. Civil Society Natural Reserve are envisioned, created and managed by private owners. However, as private owners are not environmental authorities, the National Natural Parks agency recognizes the existence of each one of them through a legal decree.

## **Ecuador**

*Notes on assignation of IUCN categories to PAs:* Equivalent IUCN categories: (Ia): Biological Reserve, Ecological Reserve; (Ib): Community Protected Area, Municipal Ecological Conservation Area, Private Protected Area, Provincial Ecological Conservation Area, Wildlife Refuge; (II): Biological Reserve, National Park; (III): Geobotanical Reserve; (IV): Municipal Reserve; (V): Marine Reserve, National Recreation Area; (VI): Fauna Production Reserve, Marine Reserve, Municipal Reserve, Provincial Reserve. Some designations can have more than one IUCN category. Here, the primary conservation objective of each PA determines its category. See the PA database for specific examples.

*Notes on assignation of governance levels to PAs:* The subnational level of governance is assigned when PAs are established and managed by local governments: i.e., Community Protected Area, Municipal Ecological Conservation Area, Municipal Reserve, Private Protected Area, Provincial Ecological Conservation Area, Provincial Reserve.

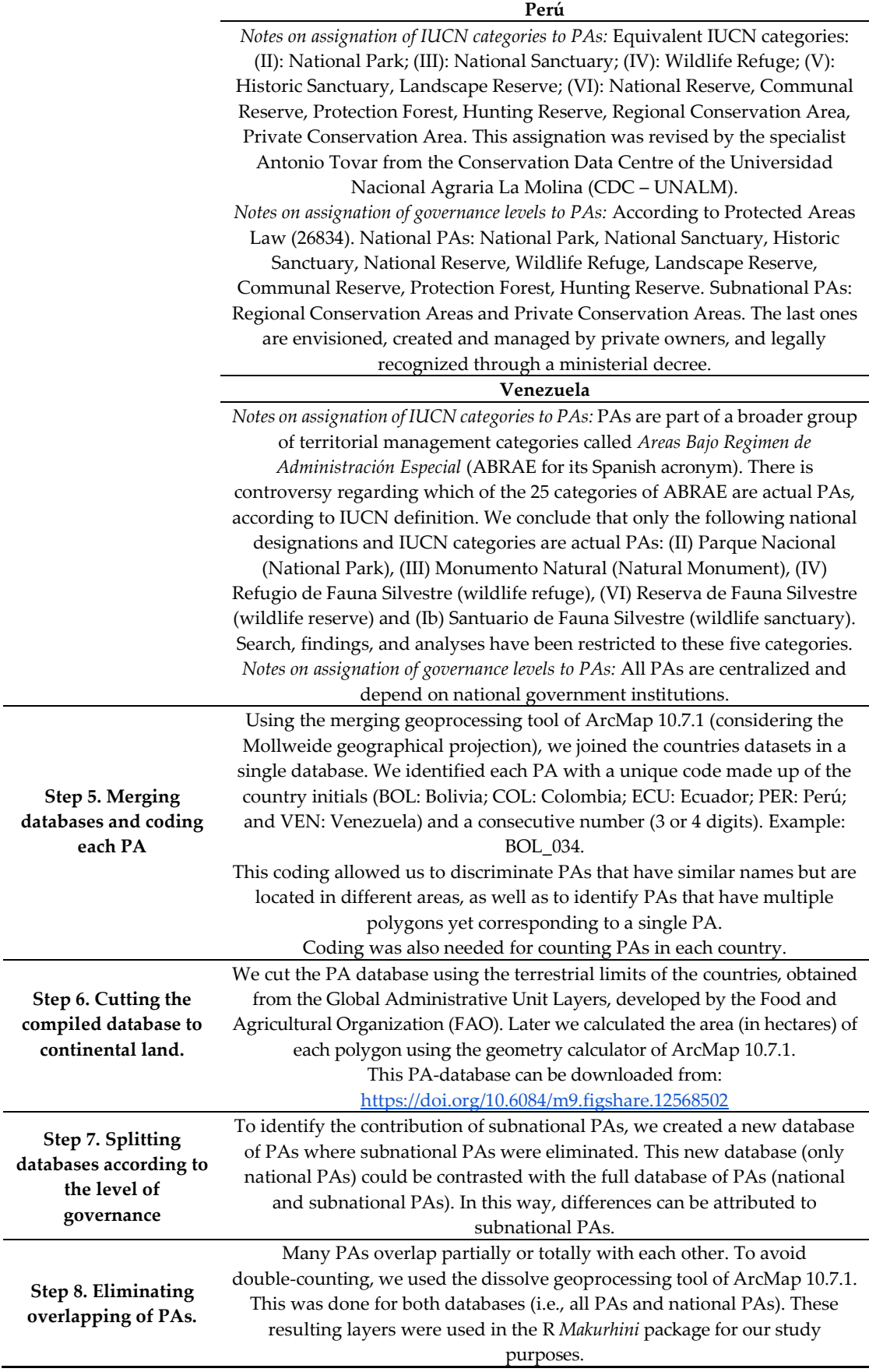

### *Land* **2020**, 9, 239 S6 of S11

**Table S2.** Ecoregions *Prot*, *ProtConnEu,* and *ProtConnCD,* for all dmed considered.

| Ecoregion                             | Ext.<br>(Mha) |                           | TAC national and subnational PAs (all PAs) |           |           |      |           |             |      |                |                |      |             |      |      | TAC national PAs (without subnational PAs) |      |      |      |      |      |                | Proxy to       |  |
|---------------------------------------|---------------|---------------------------|--------------------------------------------|-----------|-----------|------|-----------|-------------|------|----------------|----------------|------|-------------|------|------|--------------------------------------------|------|------|------|------|------|----------------|----------------|--|
|                                       |               |                           | $ProtConn_{Eu}$ (%)                        |           |           |      |           |             |      | ProtConnco (%) |                |      |             |      |      | ProtConnco (%)                             |      |      |      |      |      | transf.        |                |  |
|                                       |               | Prot<br>(° <sub>0</sub> ) | $d_{med} =$                                |           |           |      |           | $d_{med} =$ |      |                |                | Prot | $d_{med} =$ |      |      |                                            |      |      |      |      |      |                |                |  |
|                                       |               |                           | $\mathbf{1}$                               | 5         | 10        | 30   | 50        | 70          | 1    | 5              | 10             | 30   | 50          | 70   | (%)  | $\mathbf{1}$                               | 5    | 10   | 30   | 50   | 70   | NN<br>H        | <b>GH</b><br>F |  |
|                                       |               |                           | km                                         | km        | km        | km   | km        | km          | km   | km             | km             | km   | km          | km   |      | km                                         | km   | km   | km   | km   | km   |                |                |  |
| Amazon-Orinoco-Southern Caribbean     | 1.2           | 27.5                      | 11.4                                       | 11.7      | 11.8      | 12.5 | 13.7      | 14.7        | 11.4 |                | 11.4 11.4 11.5 |      | 11.7        | 12.0 | 25.5 | 11.3                                       | 11.3 | 11.4 | 11.4 | 11.6 | 11.9 | 1              | 8.9            |  |
| Mangroves                             |               |                           |                                            |           |           |      |           |             |      |                |                |      |             |      |      |                                            |      |      |      |      |      |                |                |  |
| Apure-Villavicencio Dry Forests       | 6.9           | 3.9                       | 2.0                                        | 2.0       | 2.0       | 2.2  | 2.4       | 2.6         | 2.0  | 2.0            | 2.0            | 2.0  | 2.0         | 2.0  | 3.8  | 2.0                                        | 2.0  | 2.0  | 2.0  | 2.0  | 2.0  | 3              | 7.9            |  |
| Araya and Paria Xeric Scrub           | 0.4           | 3.7                       | 2.3                                        | 2.4       | 2.5       | 2.8  | 3.0       | 3.1         | 2.3  | 2.3            | 2.3            | 2.4  | 2.5         | 2.7  | 3.7  | 2.3                                        | 2.3  | 2.3  | 2.4  | 2.5  | 2.7  | $\overline{4}$ | 10.5           |  |
| Beni Savanna                          | 12.6          | 24.9                      | 13.3                                       | 13.9      | 14.4      | 17.4 | 19.3      | 20.5        | 12.8 | 12.8           | 12.8           | 12.8 | 12.8        | 12.8 | 1.5  | 1.1                                        | 1.1  | 1.1  | 1.1  | 1.1  | 1.1  | 1              | 4.1            |  |
| <b>Bolivian Montane Dry Forests</b>   | 7.3           | 15.0                      | 11.1                                       | 12.0      | 12.8      | 14.0 | 14.3      | 14.5        | 10.4 | 10.4           | 10.4           | 10.4 | 10.4        | 10.4 | 5.6  | 2.5                                        | 2.5  | 2.5  | 2.5  | 2.5  | 2.5  | $\overline{4}$ | 6.4            |  |
| <b>Bolivian Yungas</b>                | 9.1           | 50.5                      | 35.2                                       | 41.8      | 45.0      | 48.2 | 49.0      | 49.4        | 31.1 | 31.1           | 31.1           | 31.1 | 31.1        | 31.1 | 45.7 | 29.6                                       | 29.6 | 29.6 | 29.6 | 29.6 | 29.6 | $\mathbf{1}$   | 4.0            |  |
| Caquetá Moist Forests                 | 17.2          | 36.9                      | 24.1                                       | 24.7      | 25.7      |      | 29.4 31.5 | 32.7        | 24.1 | 24.1           | 24.1           | 24.1 | 24.1        | 24.1 | 36.9 | 24.1                                       | 24.1 | 24.1 | 24.1 | 24.1 | 24.1 | $\overline{2}$ | 1.0            |  |
| Catatumbo Moist Forests               | 2.3           | 13.1                      | 9.4                                        | 9.4       | 9.8       |      | 11.2 11.8 | 12.1        | 9.4  | 9.4            | 9.4            | 9.4  | 9.4         | 9.5  | 13.1 | 9.4                                        | 9.4  | 9.4  | 9.4  | 9.4  | 9.5  | $\overline{2}$ | 9.4            |  |
| Cauca Valley Dry Forests              | 0.7           | 1.9                       | 1.0                                        | 1.1       | 1.1       | 1.4  | 1.5       | 1.6         | 1.0  | 1.0            | 1.0            | 1.0  | 1.1         | 1.1  | 0.0  | 0.0                                        | 0.0  | 0.0  | 0.0  | 0.0  | 0.0  | $\overline{4}$ | 17.5           |  |
| Cauca Valley Montane Forests          | 3.2           | 14.0                      | 4.4                                        | 5.0       | 5.9       | 8.6  | 10.1      | 10.9        | 4.0  | 4.0            | 4.0            | 4.0  | 4.2         | 4.7  | 5.0  | 1.8                                        | 1.8  | 1.8  | 1.9  | 2.0  | 2.2  | $\overline{2}$ | 12.3           |  |
| Central Andean Dry Puna               | 14.3          | 7.1                       | 4.9                                        | 4.9       | 4.9       | 4.9  | 5.0       | 5.2         | 4.9  | 4.9            | 4.9            | 4.9  | 4.9         | 4.9  | 5.4  | 4.7                                        | 4.7  | 4.7  | 4.7  | 4.7  | 4.7  | 3              | 3.3            |  |
| Central Andean Puna                   | 12.4          | 10.7                      | 4.2                                        | 4.2       | 4.3       | 4.9  | 5.5       | 6.2         | 4.2  | 4.2            | 4.2            | 4.2  | 4.2         | 4.3  | 8.1  | 3.9                                        | 3.9  | 3.9  | 3.9  | 3.9  | 3.9  | $\mathbf{1}$   | 5.7            |  |
| Central Andean Wet Puna               | 11.8          | 8.1                       | 3.6                                        | 3.7       | 3.7       | 4.1  | 4.6       | 5.0         | 3.6  | 3.6            | 3.6            | 3.6  | 3.7         | 3.7  | 6.8  | 3.6                                        | 3.6  | 3.6  | 3.6  | 3.6  | 3.6  | $\mathbf{1}$   | 7.7            |  |
| Cerrado                               | 0.6           | 71.0                      | 71.0                                       | 71.0      | 71.0      | 71.0 | 71.0      | 71.0        | 71.0 | 71.0           | 71.0           | 71.0 | 71.0        | 71.0 | 69.5 | 69.5                                       | 69.5 | 69.5 | 69.5 | 69.5 | 69.5 | $\overline{4}$ | 1.6            |  |
| Chiquitano Dry Forests                | 16.5          | 24.0                      | 13.9                                       | 14.6      | 15.3      | 16.7 | 17.9      | 18.9        | 13.8 | 13.8           | 13.8           | 13.8 | 13.8        | 13.8 | 16.7 | 11.9                                       | 11.9 | 11.9 | 11.9 | 11.9 | 11.9 | 3              | 4.0            |  |
| Chocó-Darién Moist Forests            | 6.0           | 7.0                       | 3.3                                        | 3.4       | 3.7       | 4.2  | 4.7       | 5.1         | 3.1  | 3.1            | 3.1            | 3.2  | 3.3         | 3.5  | 5.5  | 3.0                                        | 3.0  | 3.0  | 3.0  | 3.0  | 3.1  | $\overline{2}$ | 4.5            |  |
| Cordillera Central Páramo             | 1.2           | 16.0                      | 10.3                                       | 10.3      | 10.4      | 10.9 | 11.7      | 12.3        | 10.2 | 10.2           | 10.2           | 10.2 | 10.2        | 10.3 | 10.9 | 7.2                                        | 7.2  | 7.2  | 7.2  | 7.2  | 7.2  | $\overline{4}$ | 6.4            |  |
| Cordillera de Merida Páramo           | 0.3           | 86.6                      | 78.7                                       | 80.6      | 82.2      | 84.6 | 85.3      | 85.6        | 78.3 | 78.3           | 78.3           | 78.3 | 78.3        | 78.4 | 86.6 | 78.3                                       | 78.3 | 78.3 | 78.3 | 78.3 | 78.4 | $\overline{4}$ | 8.1            |  |
| Cordillera la Costa Montane Forests   | 1.4           | 26.0                      | 11.5                                       | 12.4      | 13.7      | 16.8 | 18.4      | 19.4        | 11.5 | 11.5           | 11.5           | 11.6 | 11.8        | 12.2 | 26.0 | 11.5                                       | 11.5 | 11.5 | 11.6 | 11.8 | 12.2 | 1              | 10.6           |  |
| Cordillera Oriental Montane Forests   | 6.8           | 25.1                      | 9.8                                        | 10.4      | 11.1 13.7 |      | 15.6      | -17.1       | 9.8  | 9.8            | 9.8            | 9.8  | 9.8         | 9.8  | 20.0 | 9.0                                        | 9.0  | 9.0  | 9.0  | 9.0  | 9.0  | $\overline{2}$ | 6.6            |  |
| Dry Chaco                             | 12.4          | 49.8                      | 44.4                                       | 44.6      | 44.8      | 46.0 | 47.0      | 47.5        | 44.4 | 44.4           | 44.4           | 44.4 | 44.4        | 44.4 | 31.6 | 30.4                                       | 30.4 | 30.4 | 30.4 | 30.4 | 30.4 | 3              | 3.8            |  |
| Eastern Cordillera Real Montane       |               |                           |                                            |           |           |      |           |             |      |                |                |      |             |      |      |                                            |      |      |      |      |      |                |                |  |
| Forests                               | 10.3          | 25.6                      | 10.3                                       | 14.4 16.5 |           | 20.2 | 21.7      | 22.6        | 8.9  | 8.9            | 8.9            | 8.9  | 9.0         | 9.4  | 16.4 | 7.2                                        | 7.2  | 7.2  | 7.2  | 7.2  | 7.4  | $\overline{2}$ | 6.0            |  |
| Eastern Panamanian Montane Forests    | 0.1           | 40.5                      | 40.5                                       | 40.5      | 40.5      | 40.5 | 40.5      | 40.5        | 40.5 | 40.5           | 40.5           | 40.5 | 40<br>.5    | 40.5 | 40.5 | 40.5                                       | 40.5 | 40.5 | 40.5 | 40.5 | 40.5 | $\mathbf{1}$   | 4.6            |  |
| <b>Ecuadorian Dry Forests</b>         | 2.1           | 2.1                       | 1.7                                        | 1.9       | 1.9       | 2.0  | 2.0       | 2.0         | 1.5  | 1.5            | 1.5            | 1.7  | 1.8         | 1.8  | 2.1  | 1.5                                        | 1.5  | 1.5  | 1.7  | 1.8  | 1.8  | 3              | 11.1           |  |
| Guajira-Barranquilla Xeric Scrub      | 3.2           | 3.5                       | 1.5                                        | 1.6       | 1.7       | 2.1  | 2.3       | 2.5         | 1.4  | 1.4            | 1.4            | 1.6  | 1.8         | 2.0  | 1.7  | 0.9                                        | 0.9  | 0.9  | 0.9  | 0.9  | 1.0  | $\overline{4}$ | 12.2           |  |
| Guayaquil Flooded Grasslands          | 0.3           | 1.3                       | 1.3                                        | 1.3       | 1.3       | 1.3  | 1.3       | 1.3         | 1.3  | 1.3            | 1.3            | 1.3  | 1.3         | 1.3  | 1.3  | 1.3                                        | 1.3  | 1.3  | 1.3  | 1.3  | 1.3  | $\overline{4}$ | 13.1           |  |
| Guianan Highlands Moist Forests       | 8.9           | 56.0                      | 45.1                                       | 45.9      | 48.0      | 51.8 | 53.2      | 53.8        | 45.1 | 45.1           | 45.1           | 45.1 | 45.1        | 45.1 | 56.0 | 45.1                                       | 45.1 | 45.1 | 45.1 | 45.1 | 45.1 | 1              | 0.5            |  |
| Guianan Lowland Moist Forests         | 3.2           | 0.0                       | 0.0                                        | 0.0       | 0.0       | 0.0  | 0.0       | 0.0         | 0.0  | 0.0            | 0.0            | 0.0  | 0.0         | 0.0  | 0.0  | 0.0                                        | 0.0  | 0.0  | 0.0  | 0.0  | 0.0  | 1              | 2.9            |  |
| <b>Guianan Piedmont Moist Forests</b> | 14.6          | 36.4                      | 34.8                                       | 34.9      | 35.2      | 35.6 | 35.8      | 35.9        | 34.8 | 34.8           | 34.8           | 34.8 | 34.8        | 34.8 | 36.4 | 34.8                                       | 34.8 | 34.8 | 34.8 | 34.8 | 34.8 | 1              | 0.8            |  |
| Guianan Savanna                       | 1.3           | 79.0                      | 78.8                                       | 78.8      | 78.9      | 78.9 | 78.9      | 78.9        | 78.8 | 78.8           | 78.8           | 78.8 | 78.8        | 78.8 | 79.0 | 78.8                                       | 78.8 | 78.8 | 78.8 | 78.8 | 78.8 | 1              | 1.1            |  |
| Iquitos Varzea                        | 8.4           | 24.8                      | 23.3                                       | 23.3      | 23.4      | 23.7 | 23.9      | 24.1        | 23.3 | 23.3           | 23.3           | 23.3 | 23.3        | 23.3 | 24.0 | 23.3                                       | 23.3 | 23.3 | 23.3 | 23.3 | 23.3 | $\overline{4}$ | 1.8            |  |

*Land* **2020**, 9, 239 S7 of S11

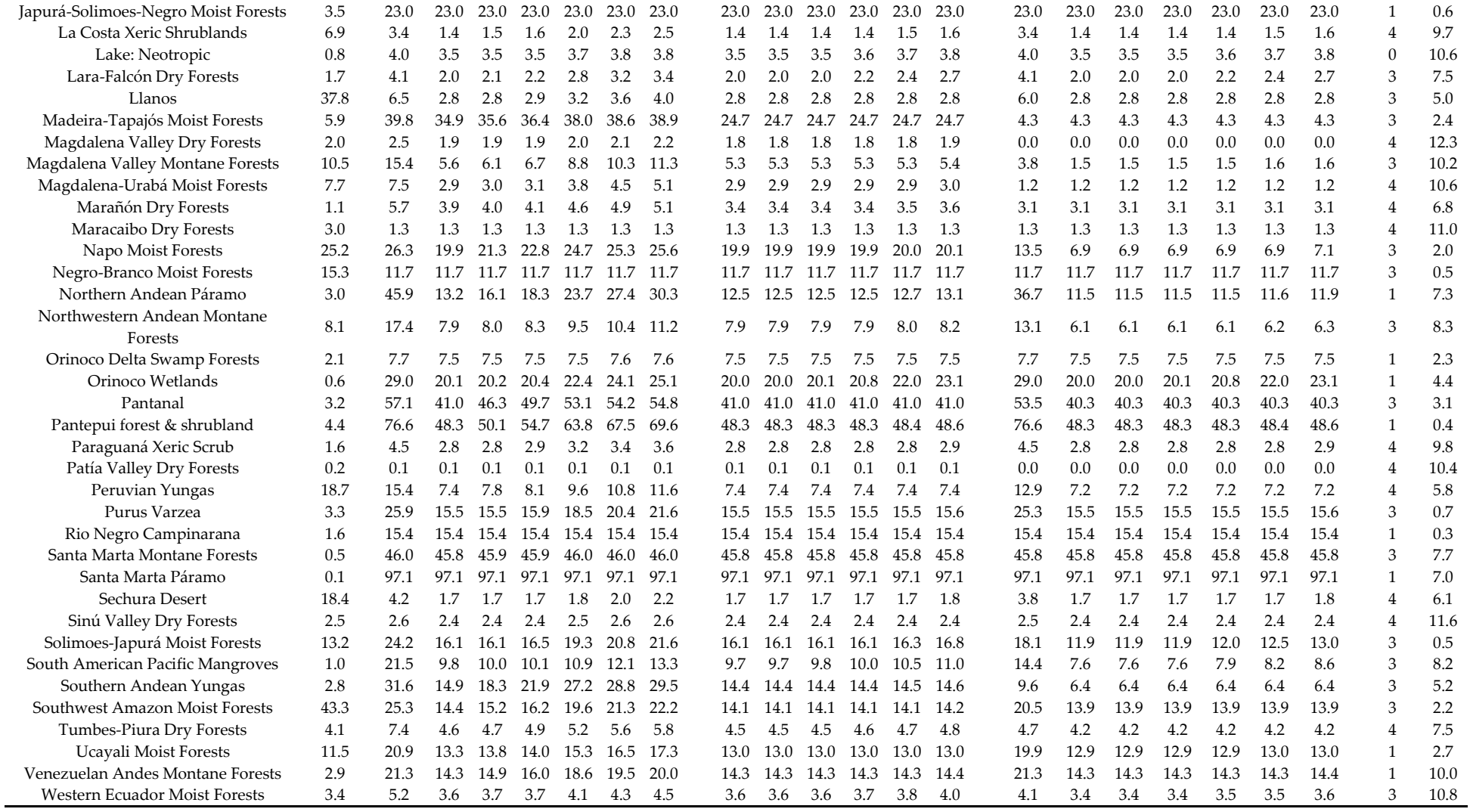

Note: Monte Alegre Varzea and Purus-Madeira Moist Forest were not included in our results as these ecoregions barely overlap (<600 ha) with the TAC. Proxy to transformation obtained from Dinerstein´s Nature Need Half (NNH) four categories: (1) and (2) = more than half of the ecoregion's natural habitat remains (either

protected [1] or partially protected [2]); (3) = between 20 and 50% of the ecoregion remains natural (protected or not); and (4) = less than 20% of the ecoregion remains natural (protected or not). These NNH categories' definitions were adapted from Dinerstein et al. (2017) for our study purposes. Global Human Footprint (GHF) indexes (Venter et al. 2016) for each ecoregion were obtained by the zonal statistics function of ArcMap 10.7 (median values). Geospatial data are available for download from [https://doi.org/10.6084/m9.figshare.12568502.](https://doi.org/10.6084/m9.figshare.12568502)

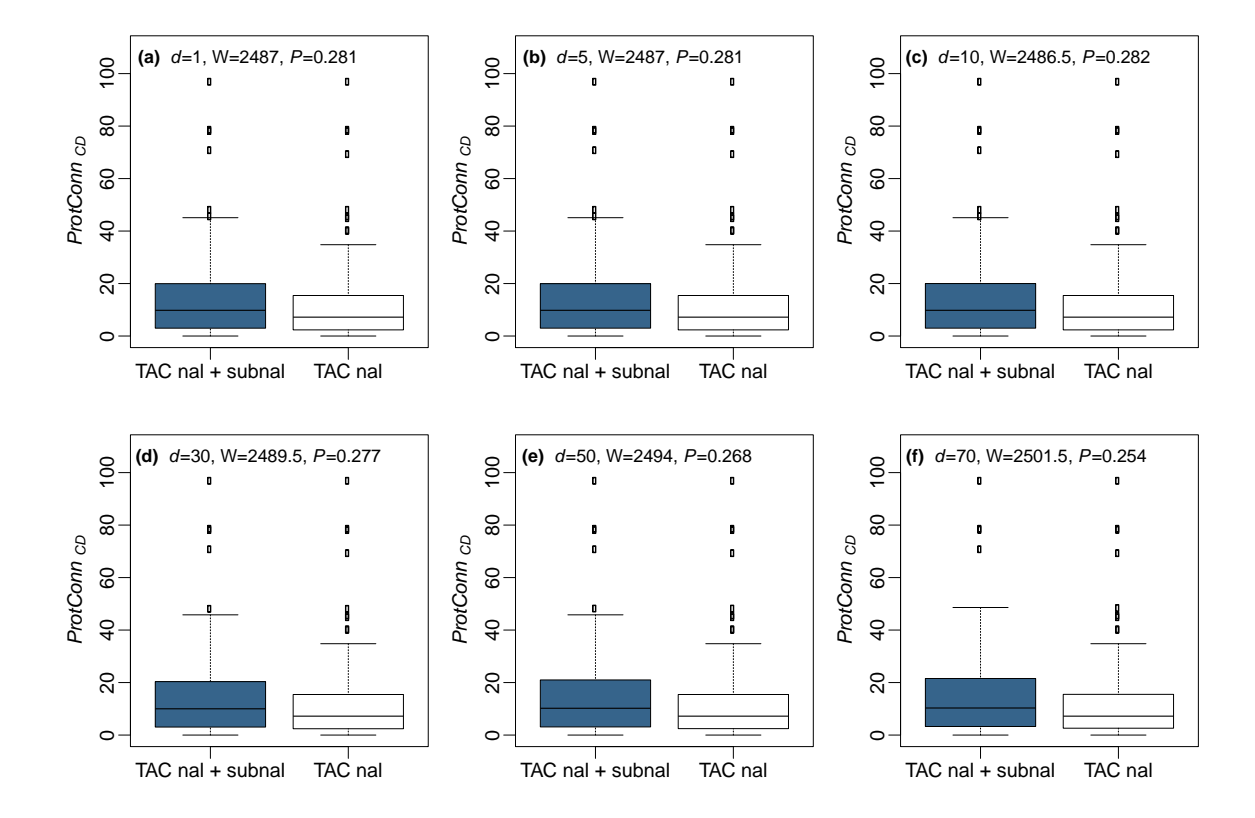

Figure S1. Wilcoxon test for the comparison of *ProtConnc*<sub>D</sub> between TAC national PAs (i.e. without subnational PAs; white boxes) and TAC national and subnational PAs (i.e. all PAs; blue boxes). Dispersal distances refer to: (**a**) dmed = 1 km; (**b**) dmed = 5 km; (**c**) dmed = 10 km; (**d**) dmed = 30 Km; (**e**) dmed = 50 Km and (**f**) dmed = 70 Km. Confidence intervals are shown in doted lines.

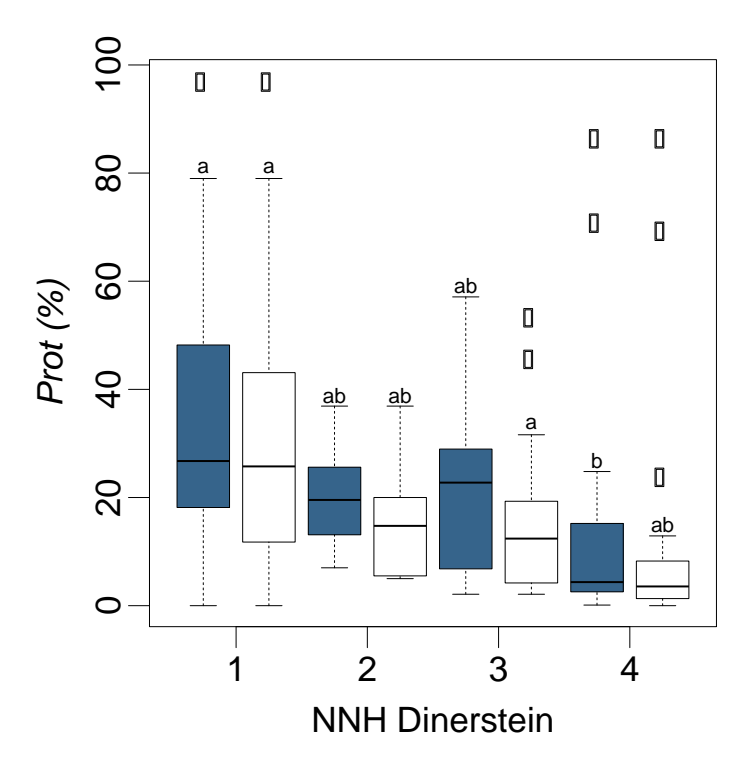

**Figure S2.** Wilcoxon test for the comparison of *Prot* between TAC national PAs (i.e., without subnational PAs; white boxes) and TAC national and subnational PAs (i.e., all PAs; blue boxes) for each Nature Need Half (NNH) category (Dinerstein *et al.* 2017): (1) and (2) = more than half of the ecoregion's natural habitat remains either protected [1] or partially protected [2]; (3) = between 20 and 50% of the ecoregion remains natural (protected or not); and (4) = less than 20% of the ecoregion remains natural (protected or not). These NNH categories' definitions were adapted from Dinerstein *et al.* (2017) for our study purposes. Different letters show significant differences between groups (*P*<0.05).

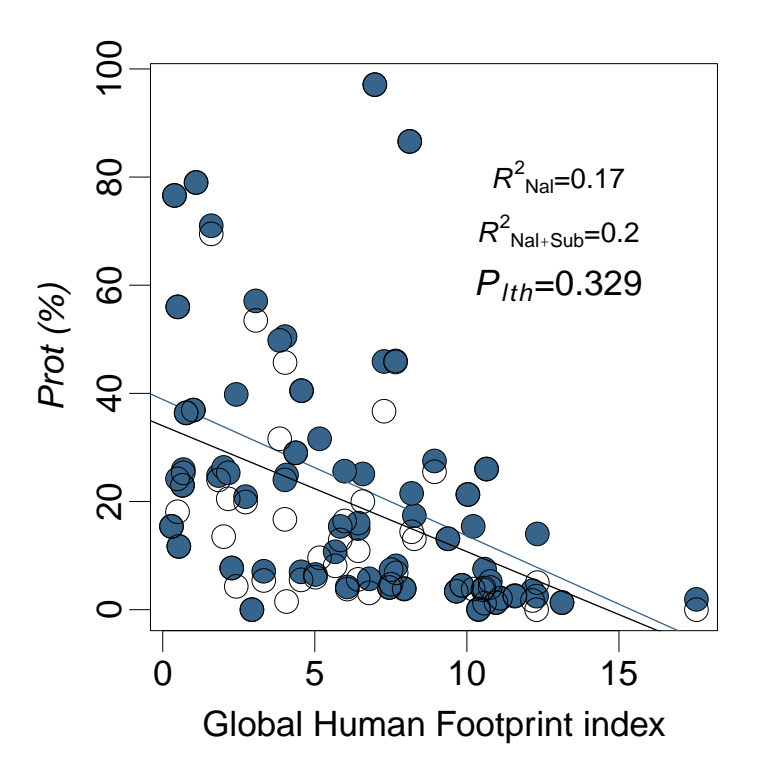

**Figure S3.** Linear hypothesis test (lth) for the relationship between *Prot* and the Global Human Footprint (GHF) index (Venter *et al.* 2016). Higher GHF means greater ecoregion's transformation. White dots refer to the national PAs values (i.e., without subnational PAs) and blue dots represent all PA values (i.e., national and subnational PAs). The black continuous line denotes the regressed slope for national values and the blue continuous line the regressed slope for all PA values.